# **DISEÑO DE UNA METODOLOGIA DOCENTE MEDIANTE EL USO DE LA TECNICA DE MAPAS CONCEPTUALES**

*Sergio Gallardo<sup>1</sup> , Javier Lillo<sup>1</sup> , Rocío Martínez<sup>1</sup> , Federico Barrero<sup>1</sup> y Sergio Toral<sup>1</sup>*

*1 Universidad de Sevilla. toral@esi.us.es* 

#### **RESUMEN**

El objetivo de este trabajo es desarrollar un método científico de diseño de una metodología docente y su aplicación práctica a una asignatura relacionada con la enseñanza de los procesadores digitales de señal. El método propuesto se basa en la técnica de los mapas conceptuales, que hace uso de técnicas estadísticas multivariantes para sistematizar el conocimiento y experiencia de docentes relacionados con la enseñanza de esta asignatura. Como resultado del estudio se obtiene un conjunto de metodologías docentes que pueden servir de guía en la elaboración del programa de la asignatura, así como la importancia relativa de los contenidos incluidos en ellas. La fiabilidad del método es comparada con otros estudios similares y los resultados analizados en las conclusiones finales.

#### **1. INTRODUCCIÓN**

La metodología de enseñanza más utilizada actualmente por el profesorado en nuestras universidades, con proporciones que superan el 90% de los profesores, es alguna de las variantes de la clase magistral, fundamentalmente mediante el uso de pizarra o trasparencias. No obstante, es claramente conocido y reconocido por la mayoría de los docentes la existencia de alternativas metodológicas mucho más eficaces de cara a la consecución de los objetivos o competencias que se hayan seleccionado para una determinada asignatura. De entre todas ellas destacan con especial fuerza las relacionadas con las nuevas tecnologías. Es innegable que las experiencias de enseñanza y aprendizaje a través de las comunicaciones y su creciente cercanía a buena parte de los alumnos deben ser incorporadas dentro de las metodologías aplicables por cualquier docente. Asimismo, las profundas reformas que el nuevo marco de Bolonia y el Espacio Europeo de Educación Superior van a establecer próximamente, invitan al docente a una profunda reflexión sobre las metodologías más adecuadas al futuro sistema ECTS.

Sin embargo, es notable la ausencia de estudios que, siguiendo una metodología científica, guíen o ayuden en este proceso de reflexión. Esta ausencia nos lleva a aplicar de manera abusiva, o incluso inadecuada, ciertas metodologías docentes simplemente por el hecho de estar más "de moda" o acercarse más a los conocimientos o experiencia individual del docente. El uso de las nuevas tecnologías no puede limitarse a colgar el programa de la asignatura en una página web o a realizar una acción tutorial por correo electrónico, por poner algún ejemplo. Del mismo modo, es el docente el que debe adaptarse a las nuevas circunstancias y no al contrario. Si pedimos a nuestros alumnos la polivalencia y la capacidad de adaptarse a un mundo laboral en constante cambio, debemos ser los docentes los primeros en mostrar esa polivalencia con el ejemplo.

Así pues, el objetivo del trabajo que se presenta a continuación es el de paliar, de alguna manera, esa carencia de estudios científicos sobre la definición de metodologías docentes aplicables a la enseñanza de una determinada materia. Para ello, y haciendo uso de ese espíritu multidisciplinar que en muchas ocasiones se echa en falta, se aplicará la técnica de mapas conceptuales, descrita en el siguiente apartado. Mediante ella se establecerá una

estrategia de diseño de una metodología docente extensible a cualquier materia. A modo de ejemplo, en el apartado tercero se aplicará a la asignatura "Complementos de Sistemas de Electrónicos Digitales", correspondiente a la titulación de Ingeniería de Telecomunicación (plan 1998) e impartida en la E. S. de Ingenieros de la Universidad de Sevilla. En el apartado cuarto se mostrarán los resultados obtenidos, así como diversos análisis sobre la validez y fiabilidad del método, terminando el trabajo con las conclusiones más importantes.

## **2. MAPAS CONCEPTUALES**

Un mapa conceptual es una generación y agrupación de conceptos (conceptualización) estructurada que puede ser utilizada por grupos para desarrollar el marco conceptual que puede guiar una evaluación o una planificación [1]. Para la elaboración del mapa conceptual se emplea un procedimiento que utiliza aspectos tanto cuantitativos como cualitativos. Los participantes en el proceso generan datos a través de una tormenta de ideas o "brainstorming". Como parte del proceso, los datos son estructurados, cuantificados y analizados utilizando métodos estadísticos que incluyen un escalado multidimensional y un análisis clusters.

 El mapa conceptual muestra las principales categorías de ideas, determinadas de forma matemática a partir de las aportaciones de los participantes. Cada subconjunto de ideas queda representado en el mapa a través de un cluster. Aquellos clusters que están más cercanos entre sí se dice que están más estrechamente relacionados. De esta manera, los mapas representan y sistematizan lo que los participantes opinan.

 El procedimiento seguido para la elaboración de un mapa conceptual consta de las siguientes fases:

- 1. Selección y preparación de los participantes.
- 2. Brainstorming de ítems (conceptos) relacionados con el tema a tratar.
- 3. Estructuración y ponderación de los ítems.
- 4. Representación de los ítems en forma de mapa conceptual (utilizando una escala multidimensional y un análisis cluster).
- 5. Interpretación de los mapas.

# **3. APLICACIÓN PRACTICA**

La técnica de mapas conceptuales ha sido aplicada a la obtención de las metodologías docentes más óptimas para la asignatura "Complementos de Sistemas Electrónicos Digitales", de tercer curso de la titulación de Ingeniería de telecomunicación de la E. S. de Ingenieros de la Universidad de Sevilla. Se trata de una asignatura de 4,5 créditos, de los cuales 3 son teóricos y 1,5 prácticos. El objetivo, acorde a sus descriptores, consiste en profundizar en el estudio, diseño, implementación y arquitectura de los sistemas microprocesadores, mediante el análisis de los procesadores digitales de señal o DSPs. Se trata de introducir al alumno el concepto de DSP, su utilidad y uso, así como incidir en los criterios de diseño de sistema procesadores basados en DSPs, con especial interés en la temporización, comunicaciones, accesos y aplicaciones capaces de aprovechar la potencia de cálculo que es capaz de desarrollar gracias a su arquitectura interna.

 Para ello, se estudia la familia TMS320C3x de Texas Instruments (procesador de 32 bits en punto flotante que ofrece las prestaciones típicas de los DPSs, especialmente optimizados para la realización de cálculos matemáticos involucrados en el procesamiento digital de señales). La asignatura se estructura en cinco grandes bloques que son: el estudio de las características microprocesadoras de la familia TMS320C3x, sus periféricos internos, las herramientas de ayuda a la programación, el diseño de sistema microprocesadores basados en estos DSPs y el desarrollo e implementación de diversas aplicaciones prácticas.

# **3.1. Selección y preparación de los participantes**

El primer paso para la aplicación práctica de la técnica basada en mapas conceptuales consiste en la selección y preparación de los participantes. La experiencia ha demostrado que es mejor

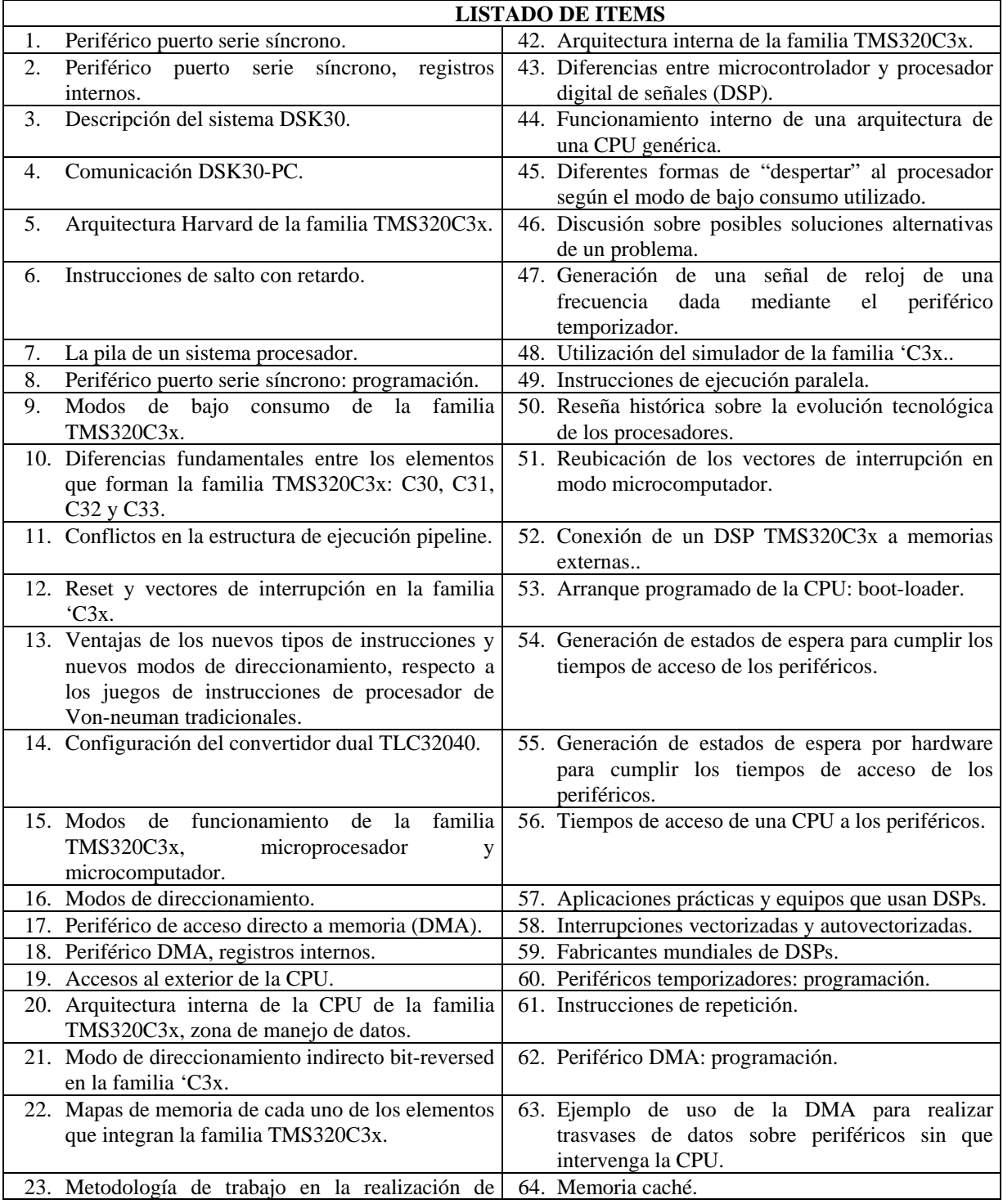

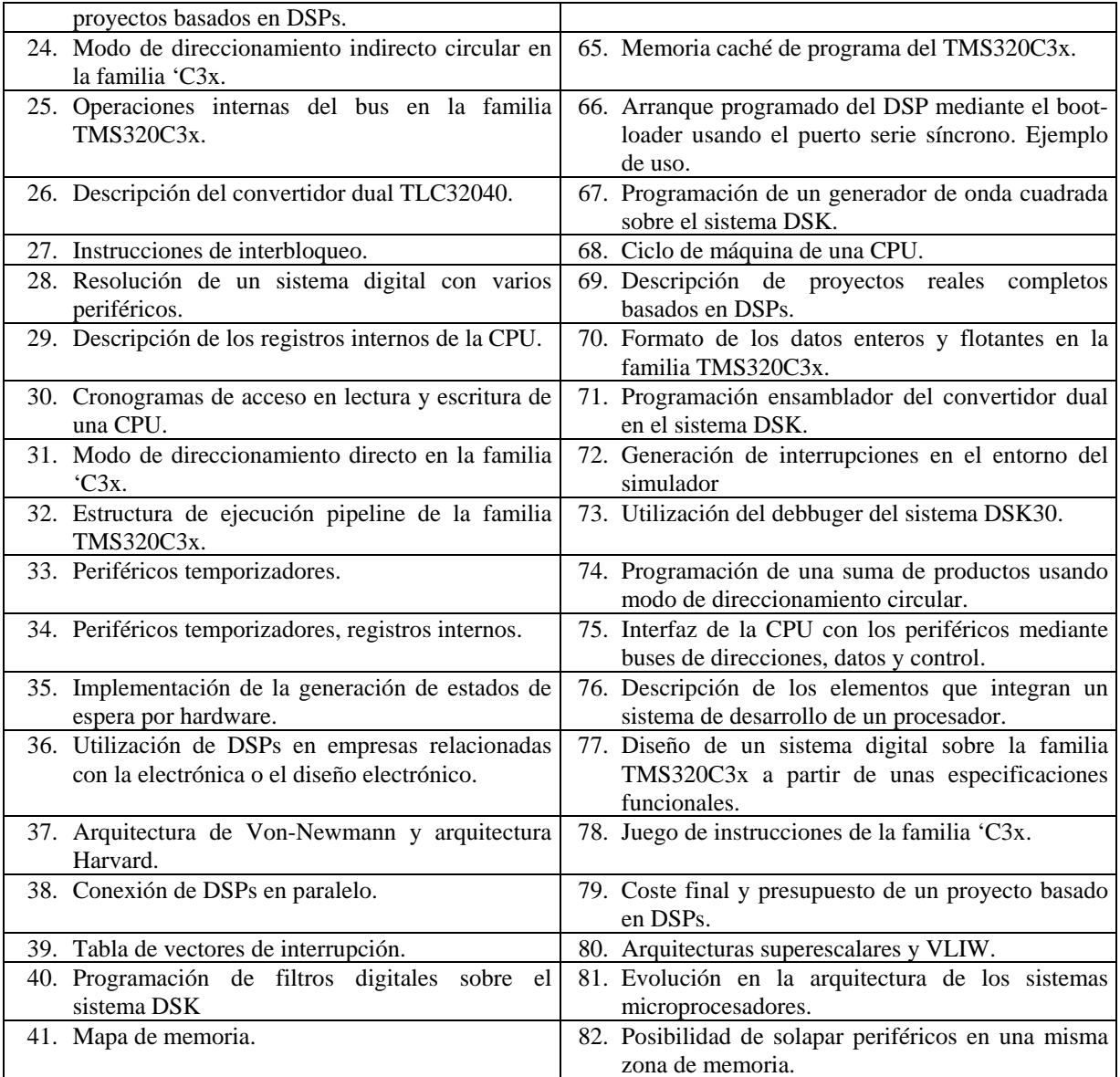

#### **Tabla 1. Lista final de ítems obtenidos como resultado del brainstorming.**

una conceptualización cuando en el proceso se incluye una amplia variedad de personas expertas. Como personas expertas se han elegido docentes que hayan tenido una experiencia de trabajo con los DSPs y con la familia TMS320C3x, tanto a nivel docente como de desarrollo de aplicaciones. En total, los participantes ascienden a 14, número que se encuentra dentro del rango óptimo para la aplicación de la técnica, fijado entre 10 y 20 personas [2].

## **3.2. Brainstorming de ítems**

El siguiente paso consistió en elaborar, mediante un brainstroming, una lista de ítems relacionados con la enseñanza de la asignatura. La lista total de ítems, que se muestra en la tabla 1, resultó compuesta de 82 puntos o ideas que se consideró tenían significación en la enseñanza de la asignatura y acordes con los objetivos de la misma.

#### **3.3. Estructuración y ponderación de los ítems**

Una vez obtenido el conjunto de ítems que describen el dominio conceptual, es necesario que los participantes realicen la tarea de agrupar y ponderar esos ítems en lo que sería el paso tercero de la aplicación del método. La actividad a realizar consiste en la agrupación de los diferentes ítems según su afinidad en cuanto a la metodología didáctica óptima para su explicación y la asignación de nombre a cada una de dichas agrupaciones. Posteriormente, habría que ponderar cada uno de los ítems de la tabla 1 en función de su contribución a los objetivos de la asignatura en una escala de tipo Likert, de puntuación 1-5, teniendo en cuenta que 1 significa poca contribución, 5 mucha contribución, y los números intermedios harían referencia a una contribución intermedia. Se eliminó la posibilidad de contribución nula, dado que el mero hecho de haber obtenido los ítems como uno de los resultados del brainstorming supone que todos tienen alguna contribución.

#### **3.4. Representación de los ítems en mapa conceptual**

La representación de los ítems en un mapa conceptual supone un doble tratamiento de los datos recopilados. En primer lugar se realiza un escalado multidimensional con el que se obtiene una representación bidimensional de los 82 elementos de la tabla 1. El resultado es un mapa de puntos y un mapa de puntos ponderado donde la distancia es inversamente proporcional a la afinidad de los elementos representados en el mapa. A continuación, partiendo del mapa de puntos, se realiza un análisis cluster para conseguir la agrupación de los ítems en conjuntos significativos. Este mapa de cluster nos dará como resultado las diferentes metodologías docentes aplicables a la enseñanza de la asignatura ejemplo.

 El escalado multidimensional es una técnica que, a partir de una matriz de similitud, representa las distancias entre los ítems originales de la matriz. En el mapa conceptual este escalado multidimensional crea un mapa de puntos que representa el conjunto de declaraciones realizadas en el brainstorming, basado en la matriz de similitud resultante de la tarea de clasificación.

 Para el escalado multidimensional, se colocan los resultados de las agrupaciones realizadas por cada participante en una matriz cuadrada (Matriz de Similitud) que tiene tantas filas y columnas como ítems (82 en nuestro caso). Todos los valores de la matriz son cero o uno. Un "1" indica que el ítem de la fila y de la columna fueron colocados por esa persona en la misma agrupación, mientras que un "0" indica que no fueron incluidos en la misma agrupación. Hay que destacar que el valor de la diagonal principal es "1", debido a que cada ítem siempre se considera agrupado consigo mismo. A continuación, se suman todas las matrices individuales para obtener una matriz del grupo (Matriz Total). Esta matriz también tiene tantas filas y columnas como ítems. Aquí, sin embargo, el valor de la matriz para cada par de ítems indica cuántas personas colocaron ese par de ítems juntos, en la misma agrupación, independientemente del significado que le diera cada persona a la agrupación o qué otros ítems estaban o no en ella. El valor de la diagonal principal es igual al número de participantes (en nuestro caso, 14). Esta última matriz proporciona información sobre cómo los participantes agruparon los ítems. Un alto valor en esta matriz indica el número de participantes que colocaron el par de ítems juntos en una agrupación, lo que implica que éstos están muy relacionados conceptualmente. Un valor bajo indica que el par de ítems rara vez fueron agrupados juntos, lo que implica que no están conceptualmente relacionados. Para cada ítem se obtiene la media aritmética de las ponderaciones realizadas por los participantes.

 El escalado multidimensional lleva al analista a especificar el número de dimensiones para representar el conjunto de puntos. Si se requiere una solución unidimensional, todos los puntos se representarán sobre una única línea. Una solución bidimensional coloca el conjunto de puntos sobre un plano. El analista podría utilizar dimensiones para ello. Sin embargo, es

difícil dibujar e interpretar soluciones de tres o más dimensiones. Es por ello que en los mapas conceptuales se utilizan gráficos bidimensionales.

 En nuestro caso, se han distribuido los distintos ítems en un plano bidimensional, a partir de las matrices de similitud, de manera que la distancia entre los distintos ítems es inversamente proporcional a la afinidad entre ellos, es decir, aquellos ítems situados en lugares cercanos en dicho plano bidimensional están conceptualmente más relacionados entre sí que aquellos situados en lugares lejanos del plano. Al elegir la representación en un espacio bidimensional asumimos la pérdida de información, a cambio de facilitar la interpretación de los datos.

 El análisis cluster organiza la información en grupos homogéneos de conceptos, tomando como punto de partida la nube de puntos extraída del escalado multidimensional y no la Matriz de Similitud. Se utiliza el algoritmo de Ward para el análisis cluster porque ofrece soluciones más sensibles e interpretables que cualquier otra aproximación.

 En principio, el análisis cluster considera cada ítem como un cluster propio, obteniéndose una solución con N clusters —en nuestro caso, 82, pues se corresponde con el número de ítems identificados—. Para cada nivel de análisis, el algoritmo de Ward combina dos clusters siguiendo una estrategia aglomerativa, optimizando un estadístico dado por la suma de las distancias al cuadrado de cada elemento al centroide del cluster. A medida que el algoritmo progresa, los distintos ítems se van agrupando en un menor número de cluster hasta que, al final, todos los ítems se encontrarían contenidos en un cluster. Lo más importante es determinar el número de clusters a utilizar en la solución final. Para ello, se exige discreción al examinar las distintas posibles soluciones de clusters para decidir cuál tiene sentido. Como norma se suele utilizar aquél número de clusters que yerre por exceso, más que por defecto, es decir, es preferible tener un número mayor de clusters a tener un cluster que contenga conceptos heterogéneos.

 Una vez llevado a cabo el escalado multidimensional y el análisis cluster, se generan un mapa de puntos y un mapa cluster. El análisis final requiere obtener las ponderaciones medias de los participantes para cada bien intangible y para cada cluster, los cuales generarán un mapa de puntos ponderados y un mapa de clusters ponderado.

## **3.5. Interpretación de los mapas**

Por lo general, los resultados derivados del análisis cluster son más difíciles de interpretar que los resultados derivados del escalado multidimensional. El análisis cluster es visto como algo indicativo y, algunas veces, uno querría "ajustar visualmente" los clusters en particiones sensiblemente más interpretables en el espacio multidimensional. La regla clave es mantener la integridad de los resultados del escalado multidimensional, es decir, tratar de conseguir una solución que no permita el solapamiento de clusters.

# **4. RESULTADOS**

El escalado multidimensional nos proporciona el mapa de puntos de la figura 1. Cada punto representa a uno de los ítems de la tabla 1, y las distancias entre los puntos nos proporciona información en cuanto a su afinidad. Aquellos puntos que se encuentren próximos, a poca distancia, presentan una afinidad en cuanto a la metodología docente a utilizar, en tanto que los que se encuentren más distantes tienen poca afinidad entre ellos. El mapa de puntos no es más que una proyección bidimensional de las distancias derivadas de las matrices de similitud obtenidas de las agrupaciones hechas por los participantes. Es evidente que el resultado final obtenido es una aproximación de las distancias de partida, al utilizar como restricción una representación en dos dimensiones. El escalado multidimensional trata de minimizar una función objetivo relacionada con la suma de los cuadrados de los errores de las distancias entre puntos.

La figura 2 muestra el mapa de puntos ponderado, que hace uso de las ponderaciones realizadas por los participantes. Respecto al mapa de la figura 1, añade la importancia relativa de los ítems con respecto a la consecución de los objetivos de la asignatura. En la esquina superior izquierda de la figura se muestra la correspondencia de las ponderaciones respecto a los valores numéricos de la escala de Likert.

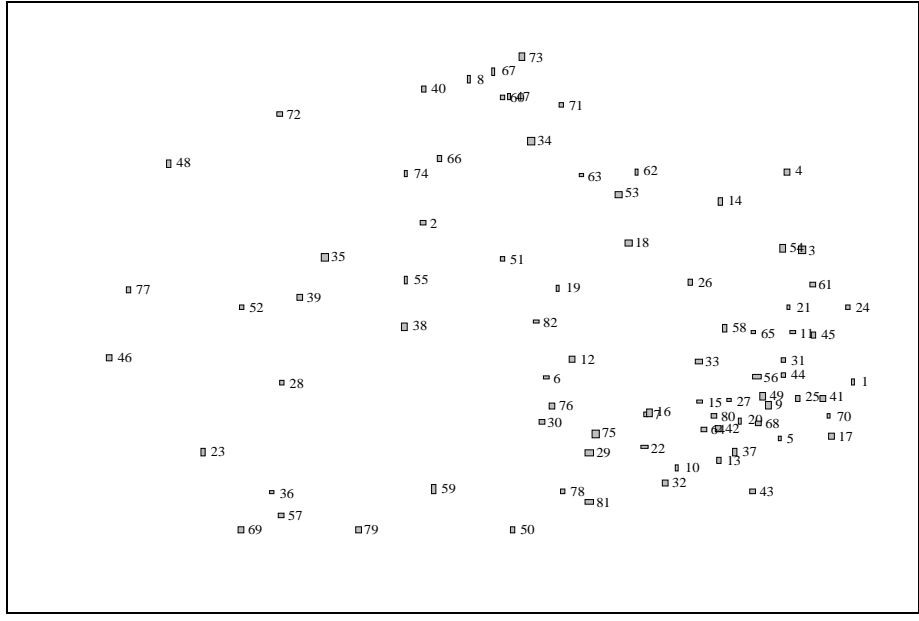

**Figura 1. Mapa de puntos resultado del escalado multidimensional** 

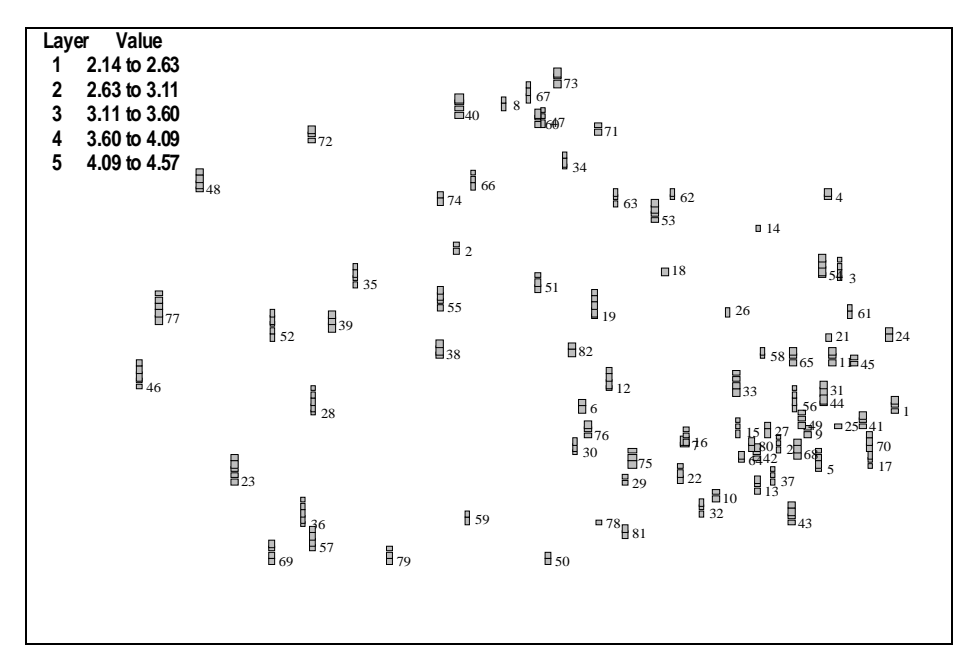

**Figura 2. Mapa de puntos ponderado resultado del escalado multidimensional** 

 Una vez obtenida la representación bidimensional de los 82 ítems, es necesario agruparlos en conjuntos afines para definir las metodologías docentes resultado. Para ello se utiliza un análisis cluster basado en técnicas aglomerativas, según el algoritmo de Ward. El

resultado final aparece en la figura 3, que superpone al mapa de puntos las agrupaciones obtenidas en el análisis cluster. En este análisis cluster es necesario fijar, a priori, el número de clusters o agrupaciones. La forma de llegar al número adecuado consiste en partir de un valor elevado, por ejemplo 15, e ir paulatinamente reduciendo ese número. La agrupación de dos clusters es válida mientras aglutine elementos afines. El momento en el que se produzca la agrupación de dos bloques de ítems que no presenten afinidad, nos indicará que hemos llegado al número correcto de clusters. En nuestro caso, ese valor es 10. La tabla 2 recoge el nombre se estas 10 agrupaciones.

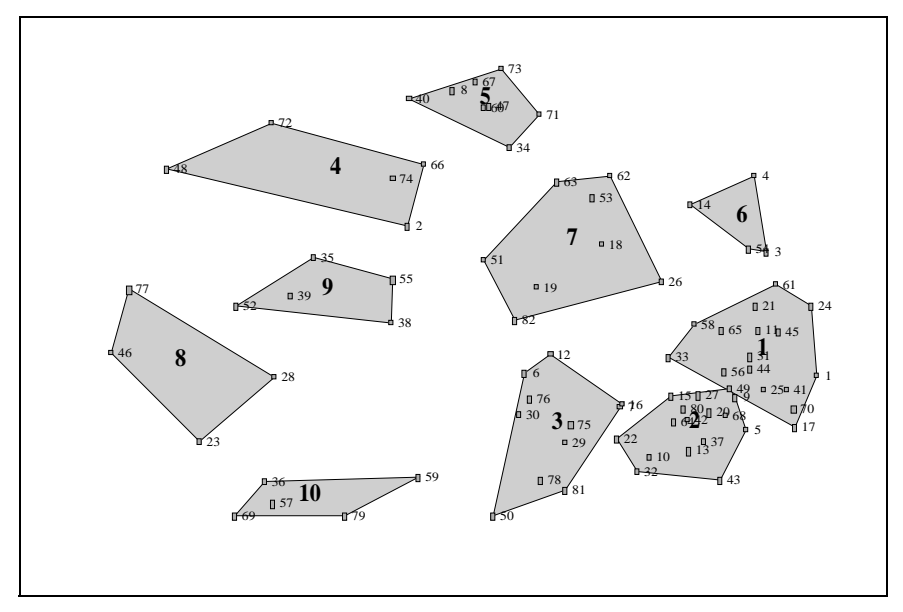

**Figura 3. Mapa de clusters.** 

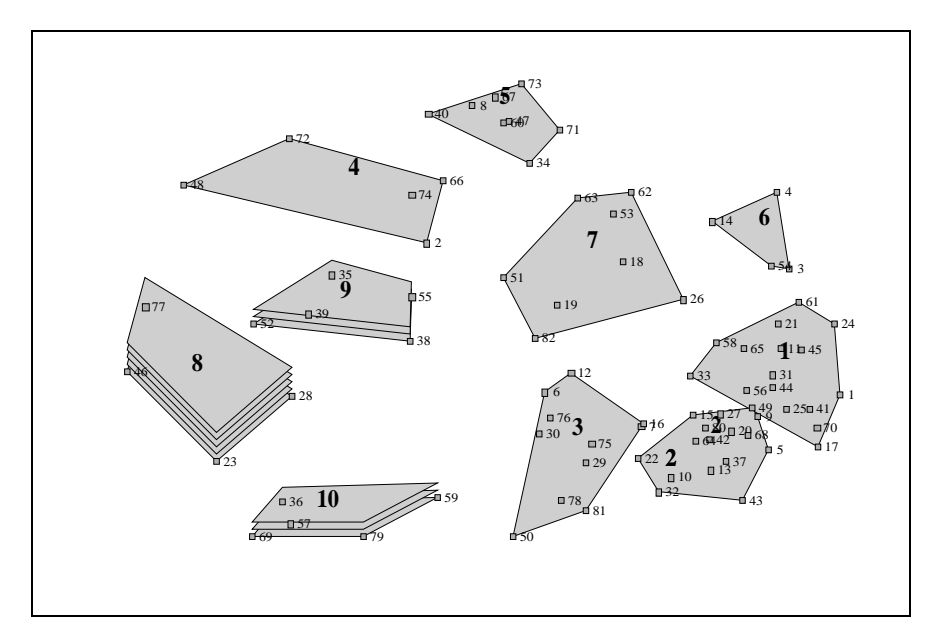

**Figura 4. Mapa de clusters ponderado.**

|            | Nombre                                                                 |
|------------|------------------------------------------------------------------------|
| Cluster 1  | Aprendizaje orientado mediante el uso de herramientas multimedia       |
| Cluster 2  | Clase magistral en pizarra                                             |
| Cluster 3  | Autoaprendizaje teórico con material de referencia                     |
| Cluster 4  | Prácticas tuteladas con el simulador                                   |
| Cluster 5  | Prácticas tuteladas con el sistema de desarrollo DSK30                 |
| Cluster 6  | Seminario en laboratorio sobre el uso de las herramientas de prácticas |
| Cluster 7  | Autoaprendizaje práctico con material de referencia                    |
| Cluster 8  | Charlas, conferencias, debates                                         |
| Cluster 9  | Ejercicios prácticos y problemas resueltos en clase                    |
| Cluster 10 | Visitas a empresas                                                     |

**Tabla 2. Denominación de las agrupaciones obtenidas en el análisis cluster.** 

En las agrupaciones de la figura 3 se pueden observar tres grandes bloques:

 Un primer bloque teórico, constituido por los clusters 1, 2, 3, 6 y 7. El cluster 2 es el método tradicional de clase magistral en pizarra. Cercanos a él tenemos otros dos cluster de autoaprendizaje, teórico (3) y práctico (7), que se deja en manos del alumno junto con un material de referencia adecuado, además de un aprendizaje orientado (cluster 1) con alguna herramienta multimedia de apoyo que haga uso de las posibilidades informáticas y nuevas tecnologías. Es interesante remarcar el hecho de que, en la metodología propuesta, se considera la participación activa del alumno en su aprendizaje, lo que va en consonancia con el futuro sistema

de créditos ECTS. La parte teórica de la signatura no queda reducida a la clase magistral, como ocurría antaño, sino que buena parte de ella se deriva al trabajo del estudiante. Incluso, el cluster 1 indica de manera explícita aquellos puntos de la asignatura que deben ser especialmente tratados haciendo uso de nuevas tecnologías o herramientas informáticas, como puede ser una animación multimedia. Bajo esta agrupación quedan ítems como los modos de direccionamiento especiales utilizados por los DSPs, las operaciones internas del bus, la estructura de ejecución pipeline y sus conflictos o la memoria caché. Todos ellos son conceptos difícilmente explicables haciendo uso de la pizarra o las transparencias, pero especialmente indicados para hacer uso de animaciones que muestren el flujo de datos o el proceso dinámico que llevan asociados. Finalmente, el cluster 6 es la conexión entre la parte teórica y práctica de la asignatura y se define como seminarios teóricos a desarrollar en laboratorio sobre las herramientas prácticas a usar en la asignatura.

 Un segundo bloque práctico se encuentra formado por los clusters 4, 5 y 9 y está relacionado con el contenido práctico de la asignatura. Fundamentalmente, se trata de usar un simulador del DSP, el sistema de desarrollo DSK30 y la realización de ejercicios prácticos y problemas en clase. Es la aplicación práctica de los conceptos teóricos del bloque 1.

 El bloque tercero, formado por los clusters 8 y 10, recoge la conexión de la asignatura con el mundo real y profesional. Para ello se proponen charlas, conferencias y debates (cluster 8) y visitas a empresas relacionadas con la electrónica y el uso de DSPs (cluster 10). Se trata de que el alumno conozca, de la mano de profesionales del mundo de la empresa y del diseño electrónico, la perspectiva de la empresa: métodos de trabajo, toma de decisiones, búsqueda de soluciones, condicionantes externos, entorno de trabajo, aplicaciones reales etc.

 La figura 4 muestra el mapa de clusters ponderado. La equivalencia de las ponderaciones (altura de cada cluster) se muestra en su esquina inferior izquierda. Es notable el hecho de que, frente a una importancia pareja en la mayoría de los clusters, destacan de una manera bastante visible los clusters 8, 9 y 10. Es decir, los relacionados con aplicaciones prácticas y conexión con la realidad externa.

# **4.1. Análisis de fiabilidad**

La valoración de la fiabilidad del método utilizado se centra en la consistencia, a través del conjunto de participantes supuestamente homogéneos en cierta medida. En este sentido, es útil hablar de la fiabilidad de la matriz de similitud o la fiabilidad del mapa, pero no de la fiabilidad de las declaraciones individuales [3]. En nuestros mapas conceptuales se comprobó (tabla 3) que los niveles de fiabilidad se encuentran entre los estándares reconocidos como aceptables [3].

La fiabilidad individuo a individuo  $(r_{II})$  correlaciona las agrupaciones realizadas por los distintos participantes en el proyecto de elaboración del mapa conceptual. La fiabilidad individuo a matriz total  $(r_{IT})$  correlaciona la matriz binaria de agrupación de cada persona con la matriz total, es decir, trata de determinar cómo se correlaciona la agrupación realizada por cada persona con todas las agrupaciones. La fiabilidad individuo a matriz de distancia  $(r_{IM})$ correlaciona la matriz binaria de agrupación de cada persona con la matriz de distancias euclídeas. Por último, la fiabilidad de los ratings o ponderaciones  $(r_{RR})$  computa las correlaciones entre las ponderaciones de cada par de personas. Todas las fiabilidades se calculan como la media de las correlaciones y aplicando el corrector Spearman-Brown [4].

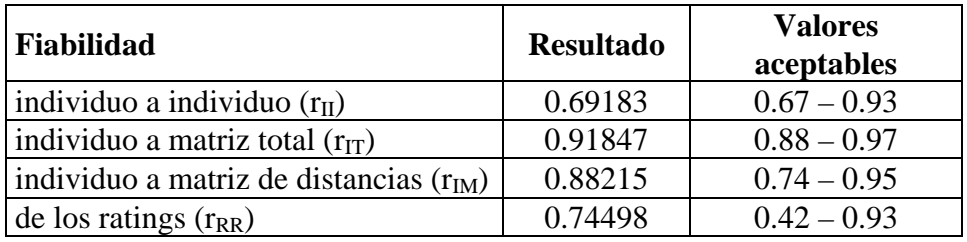

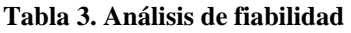

# **5. CONCLUSIONES**

El objetivo perseguido en el presente trabajo es doble; por un lado establecer una estrategia de diseño de una metodología docente aplicable a la enseñanza de una materia usando técnicas estadísticas multivariantes, y, por otro, mostrar su aplicación práctica a una materia esencial dentro de la enseñanza electrónica, como es la enseñanza de los procesadores digitales de señal.

Para el primero de los objetivos se propone el uso dos técnicas multivariantes, el escalado multidimensional y el análisis cluster, que sistematicen la experiencia y el conocimiento de docentes relacionados con la enseñanza de la materia bajo estudio.

La aplicación a la asignatura propuesta nos ha proporcionado los resultados resumidos en las figuras 3 y 4 y en la tabla 2. De ellas se deducen las siguientes conclusiones:

- La aparición de un bloque altamente valorado, relacionado con la conexión de la asignatura con la realidad laboral y empresarial. La participación de profesionales en el proceso educativo se antoja esencial para conseguir una docencia de calidad y que responda a las necesidades del mercado.
- También se encuentra altamente ponderado la realización de ejercicios y problemas prácticos, mostrando la inequívoca vocación aplicada de la enseñanza de la ingeniería.
- La estructuración del contenido teórico en diversas metodologías, que descarguen al uso intensivo y abusivo de la lección magistral como único medio de impartir contenidos teóricos. La participación y el trabajo del alumno deben ser contemplados como métodos necesarios para la docencia en el futuro marco de Bolonia.
- Dentro de la estructuración de los contenidos teóricos destaca, con entidad propia, la existencia de un aprendizaje orientado mediante el uso de herramientas multimedia. Siguiendo un método científico es posible desgranar qué tipo de contenidos deben ser considerados para ser explicados usando nuevas tecnologías diferentes de las tradicionales de pizarra o transparencias.

# **6. BIBLIOGRAFÍA**

[1] W. M. K. Trochim, "An Introduction to Concept Mapping for Planning and Evaluation," *Evaluation and Program Planning*, Vol. 12, nº 1, págs. 1-16, 1989.

[2] D. G. Kolb and D. M. Shepherd, "Concept mapping organizational cultures," Journal of Management Inquiry, Vol. 6, nº 4, 282-295, 1997.

[3] W. M. K. Trochim, "An Introduction to Concept Mapping for Planning and Evaluation," *Evaluation and Program Planning*, Vol. 12, nº 1, págs. 1-16, 1989.

[4] J. C. Nunnally, "Psychometric Theory," 2nd Ed. New York, McGraw Hill, 1978.